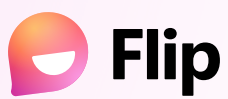

## **Guía de Inicio**

Edición Docente

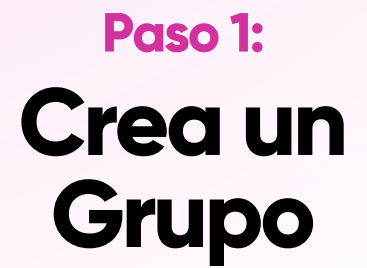

Visualiza el grupo como tu comunidad de aprendizaje.

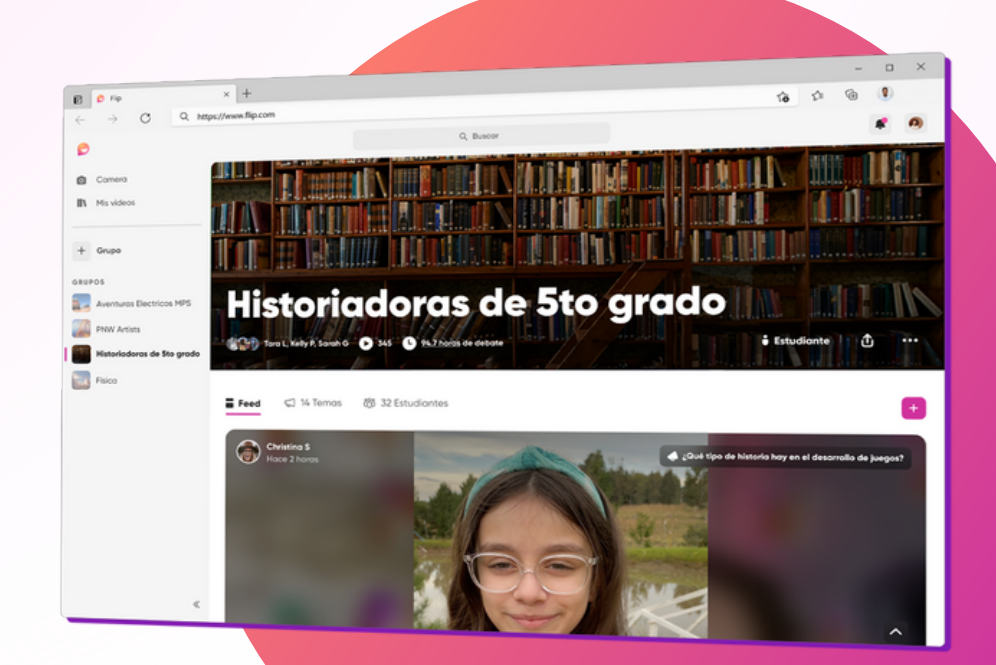

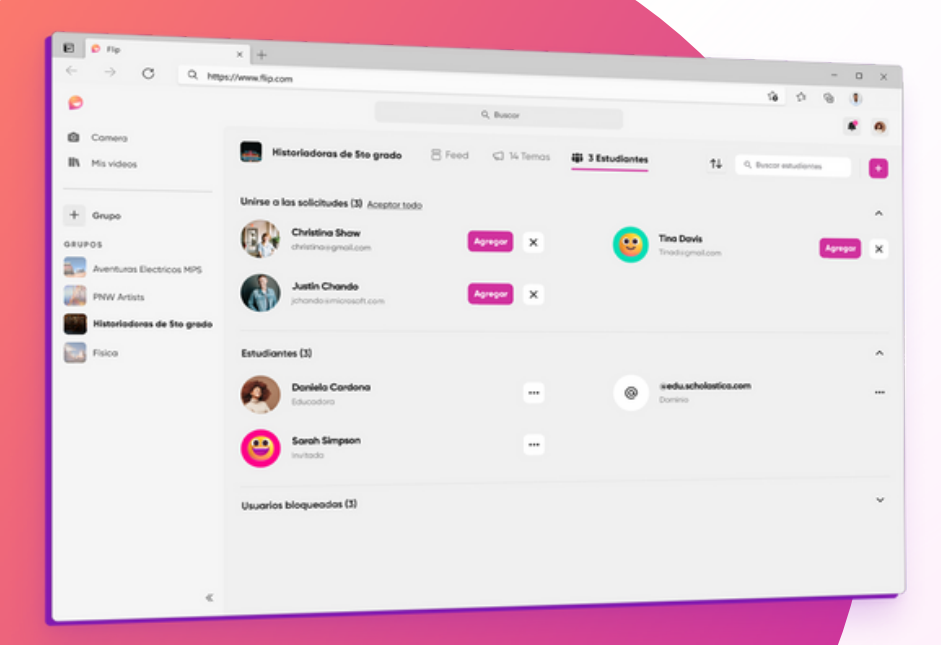

**Paso 2: Agrega un estudiante**

Invítelos usando un código de unión o agregando sus correos electrónicos

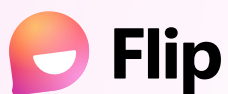

## **Guía de Inicio**

Edición Docente

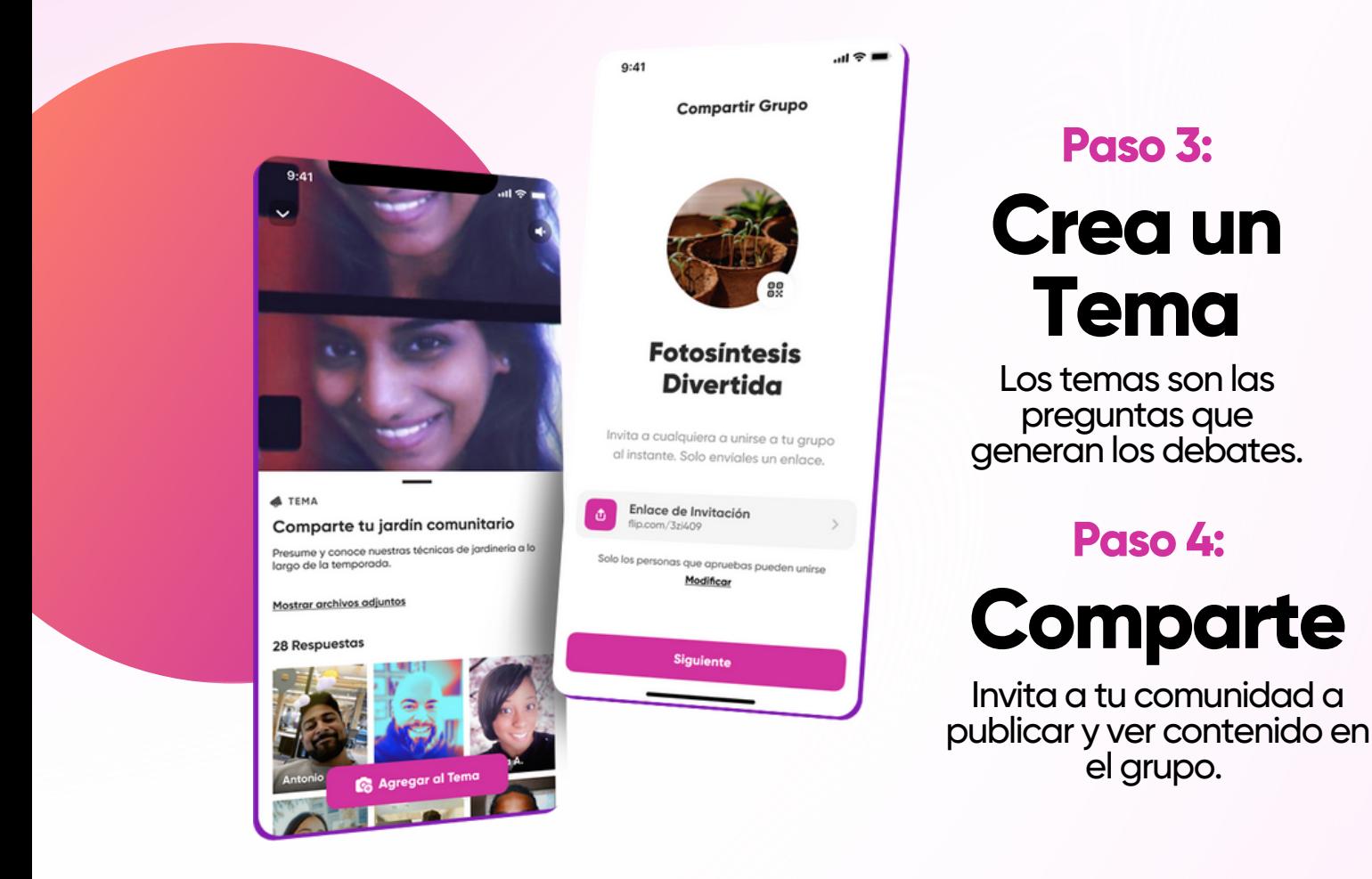

## **Paso 5: Observa la Magia**

¡Observa como la creatividad y la autoexpresión de tus alumnos cobra vida!

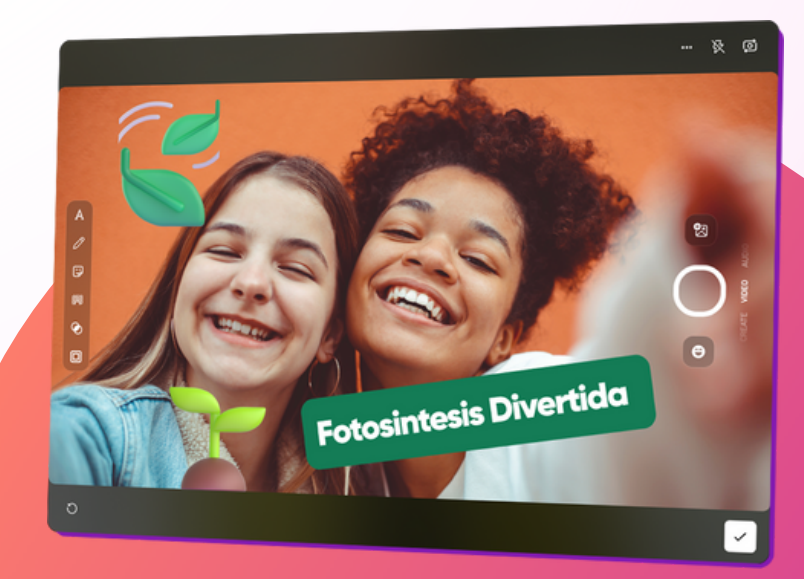